## **Home Work 11**

The problems in this problem set cover lectures C13 and C14

1.

a. Define a robust algorithm to carry out integer division using repeated subtraction. Your algorithm accepts two integers and returns the quotient and the remainder. Hint: What are the preconditions and postconditions of your algorithm?

Precondtions: Two integers *x*,*y y* is non-zero

Algorithm:

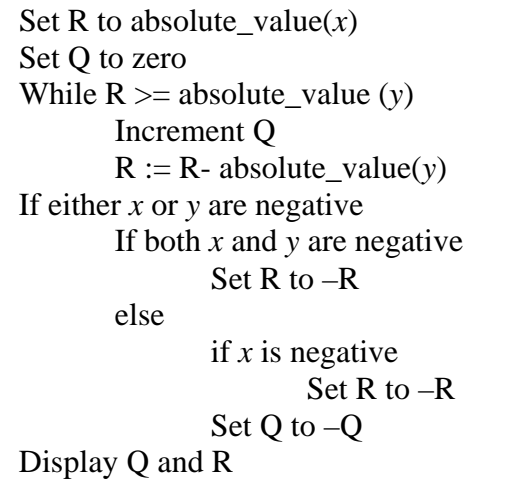

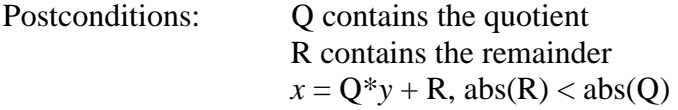

- b. Implement your algorithm as an Ada95 program, using exception handling to provide robustness.
	- 1. --------------------------------------------------------- 2. -- Procedure to carry out robust division 3. -- Programmer: Jayakanth Srinivasan 4. -- Date Last Modified : April 17,2004 5. --------------------------------------------------------- 6. 7. with Ada.Text\_Io; 8. with Ada.Integer\_Text\_Io; 9. use Ada.Text\_Io; 10. use Ada.Integer\_Text\_Io; 11. 12. procedure Robust\_Division is 13. X, 14. Y, 15. Q, 16. R : Integer; 17. Divide\_By\_Zero : exception; 18. 19. begin 20. loop<br>21. Ad Ada.Text\_IO.Skip\_Line; 22. begin 23.  $-$  get the dividend  $(X)$ 24. Ada.Text\_Io.Put("Please Enter the X : "); 25. Ada.Integer\_Text\_Io.Get(X);<br>26. Ada.Text Io.Skip Line; 26. Ada.Text\_Io.Skip\_Line; 27. 28. -- get the divisor  $(Y)$  29. Ada.Text\_Io.Put("Please Enter the Y : "); 30. Ada.Integer\_Text\_Io.Get(Y); 31. Ada.Text\_Io.Skip\_Line;  $\frac{32}{33}$ . if  $Y = 0$  then 34. raise Divide\_By\_Zero; 35. end if; 36. 37. --set the remainder to absolute value of X 38. R := $abs(X)$ ;<br>39. -- set quotien -- set quotient to zero 40.  $Q := 0;$ 41. -- while remainder is greater than absolute value of y 42. while  $R \geq abs(Y)$  loop 43. -- deduct absolute value of y from the remainder 44.  $R := R - abs(Y)$ ;<br>45. -- increment the q -- increment the quotient 46.  $Q := Q + 1;$  47. end loop; 48. 49. --ensure that the sign on the quotient is quotient 50. if  $(X<0)$  or  $(Y<0)$  then<br>51. if  $(X<0)$  and  $(Y<0)$  th if  $(X<0)$  and  $(Y<0)$  then 52. -- if both x,y are negative then remainder is negative 53.  $R := -1*R;$

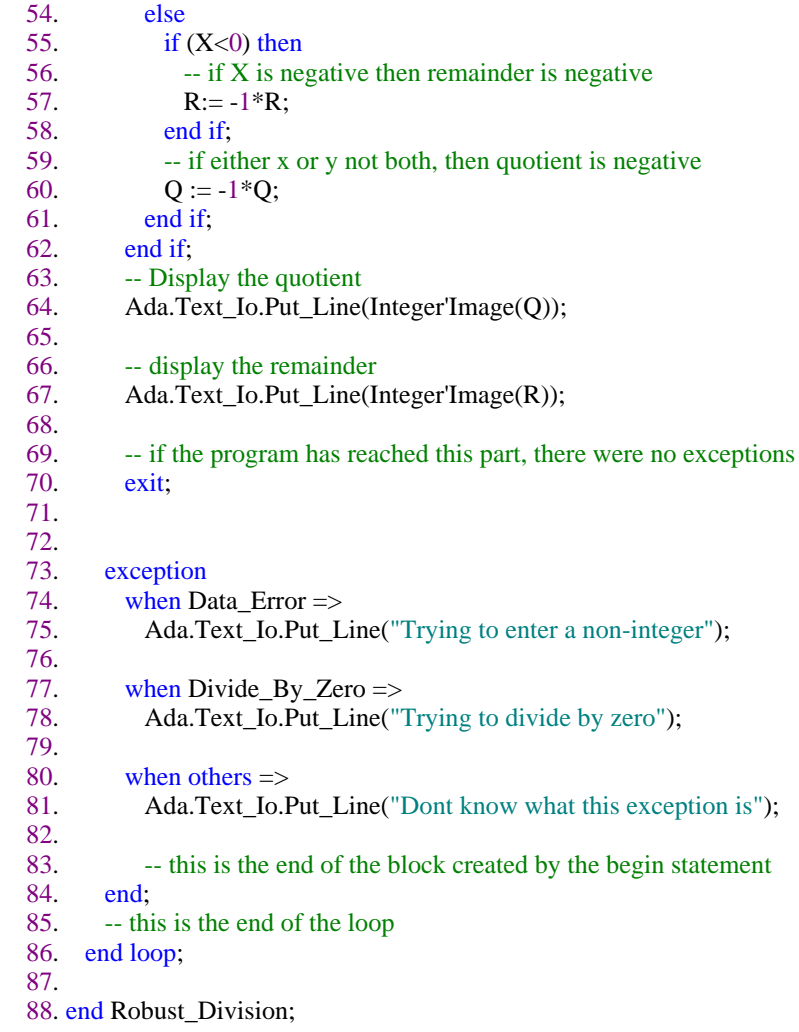

88 lines: No errors

- 2.
- a. What is the cyclomatic complexity of the code fragment shown below?

```
loop
\frac{1}{\sqrt{2}} exit when Flag := True;
if A < 100 and B > 200 then
   if A > 50 then
     Sum := Sum +2; else
     Sum := Sum +1; end if;
  else
   if B < 300 then
     Sum:= Sum -1; else
     Sum := Sum -2; end if;
 end if;
```
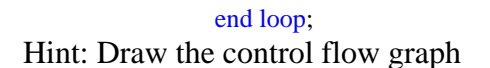

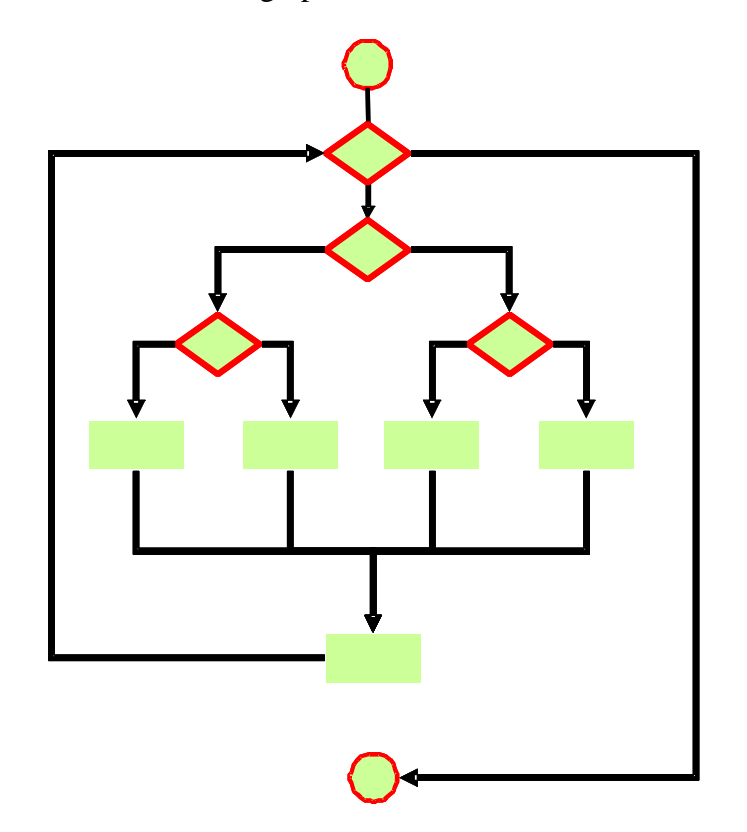

11 Nodes, 14 edges  $\Rightarrow$  Cyclomatic complexity  $=$  5.

- b. What is the minimum number of test cases needed to test the fragment of code shown below? Justify your answer.<br>1. if  $A < 100$  and  $B > 200$  then
- 2. if  $A > 50$  then 3. Sum := Sum +2;<br>4. else 4. else<br>5. Su 5. Sum := Sum +1;<br>6. end if; end if;
	- 7. else
	- 8. if  $B < 300$  then
	- 9. Sum:= Sum -1;
	-
	- 10. else<br>11. S  $Sum := Sum -2;$
	- 12.  $end if;$
	- 13. end if;

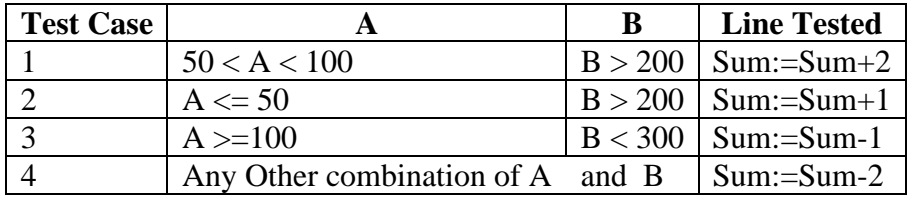

WA ITZ

$$
R_{\text{AMIL}} - R_{\text{REQ}} = \Delta RE. + \Delta K.E.
$$
  
\nTV - DV = W  $\frac{du}{dt} + \frac{A}{dt} \left(\frac{1}{2} \frac{W}{9} V^2\right)$   
\n
$$
Case 1) \quad \text{STEADY, no cumB} \quad T = D \quad L = nW = 5W
$$
\n
$$
\frac{T}{W} = \frac{D}{W} \qquad D = \frac{1}{2} g V^2 S k C_L^2 + \frac{1}{2} g V^2 S C_D.
$$
\n
$$
\frac{T}{W} = \frac{1}{2} g V^2 \left(\frac{1}{W/s}\right) k \frac{L^2}{\left(\frac{1}{2} g V^2\right)^2} + \frac{1}{2} g V^2 \left(\frac{1}{W/s}\right) C_D.
$$
\n
$$
\frac{T}{W} = \frac{k}{2} g V^2 \left(\frac{1}{W/s}\right) k \frac{n^2 W^2}{\left(\frac{1}{2} g V^2\right)^2} = r^2 \left(\frac{1}{W/s}\right) C_D.
$$
\n
$$
\frac{T}{W} = \frac{k}{2} g V^2 \left(\frac{W}{S}\right) + \frac{C_D}{\left(\frac{W}{S}\right)^2} \left(\frac{V}{S} \right)^2
$$
\n
$$
= 0.34 \text{ N/m}^3
$$
\n
$$
= 1.53 \qquad 1 \qquad 0.034 \qquad \begin{array}{l} R = 0.34 \text{ N/m}^3\\ R = 0.31 \text{ N/m}^3 \end{array}
$$
\n
$$
\frac{T}{W} = I.56 \qquad W_{S} = 3500
$$
\n
$$
\frac{T}{W} = \frac{1}{2} \frac{V}{S} \left(\frac{1}{2} \frac{W}{3} V^2\right) = \frac{1}{2} \frac{W}{3} 2 V \frac{dV}{dt}
$$
\n
$$
\frac{T}{W} = \frac{V}{W} + \frac{1}{3} \frac{dV}{dt}
$$
\n
$$
\frac{T}{W} = \frac{k}{W} \left(\frac{W}{S}\right) + \frac{C_D}{W} \left(\frac{1}{2} g V^2\right) = \frac{1}{2} \frac{W}{3} 2 V \frac{dV}{dt}
$$
\n

UNIFIED PROPULSION P6 SOLUTIONS

## WAITZ

486 km

a) 
$$
I_{sp} = \frac{U_{e}}{3} = \frac{1}{3} \left[ M_{e} \sqrt{3RT_{e} \left( \frac{1}{1 + \frac{T_{e}}{2}M_{e}} \right)} \right]
$$
  
\n $NEEO$  TO TTEAATE TO FIND  $M_{e}$  FQ<sup>2</sup> GVEN  $\frac{A_{e}}{4}$   
\n $\frac{A_{e}}{A^{*}} = \frac{0.01}{0.0006} = 16.17 = \frac{1}{M_{e}} \left[ \frac{1 + \frac{T_{e}}{2}M_{e}^{*}}{\frac{T_{e}+1}{2}} \right]^{2\frac{T_{e}}{2(T_{e})}} \right]$   
\n $\frac{1}{100} = \frac{1}{100} \left[ \frac{1}{100} \right]^{2\frac{T_{e}}{T_{e}}}$   
\n $\frac{1}{100} = \frac{1}{100} \frac{1}{100} \left( \frac{2}{7\mu} \right)^{2(T_{e})} \frac{P_{e}}{17T_{e}} \right]^{T_{e}} = 1.86 \text{ kg/s}$   
\n $P_{e} = \frac{P_{e}}{1 + \frac{T_{e}}{2}M_{e}} \frac{1}{17} \left( \frac{3}{7\mu} \right)^{2(T_{e})} \frac{P_{e}}{17T_{e}} \left( \frac{3}{7}\mu \right) = 20.0 \text{ kB}$   
\n $\frac{P_{e}}{1} = \frac{P_{e}}{1 + \frac{T_{e}}{2}M_{e}} \left[ \frac{-3}{7}\mu_{1} = 20.0 \text{ kB}$   
\n $\frac{P_{e}}{1} = \frac{1}{1 + \frac{T_{e}}{2}M_{e}} \frac{1}{17}\mu_{1} = 20.0 \text{ kB}$   
\n $\frac{P_{e}}{1} = \frac{1}{1 + \frac{T_{e}}{2}M_{e}} \left[ \frac{1}{17}\mu_{1} = 20.0 \text{ kB}$   
\n $\frac{P_{e}}{1} = 4102 \text{ N} \left( \frac{M_{e}}{M_{e}} \mu_{1} = 35 \mu_{1} \left( \frac{M_{e}}{M_{e}} \mu_{1} = 1 \right) + \frac{1$ 

TOTAL HEIGHT =  $h_{bc} + \Delta h$  $=$ 

 $\label{eq:1} \frac{1}{2} \int_{0}^{2\pi} \frac{1}{2} \left( \frac{1}{2} \frac{1}{2} \frac{1$ 

## UNIFIED PROPULSION P7 SOLUTIONS

## WAITZ 2001

A) 
$$
\frac{17.5}{16} \times \frac{17.5}{17.1} \times \frac{17.5}{17.1}
$$

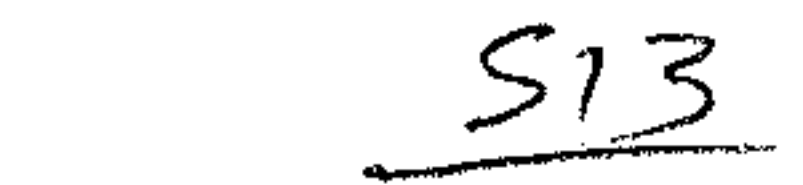

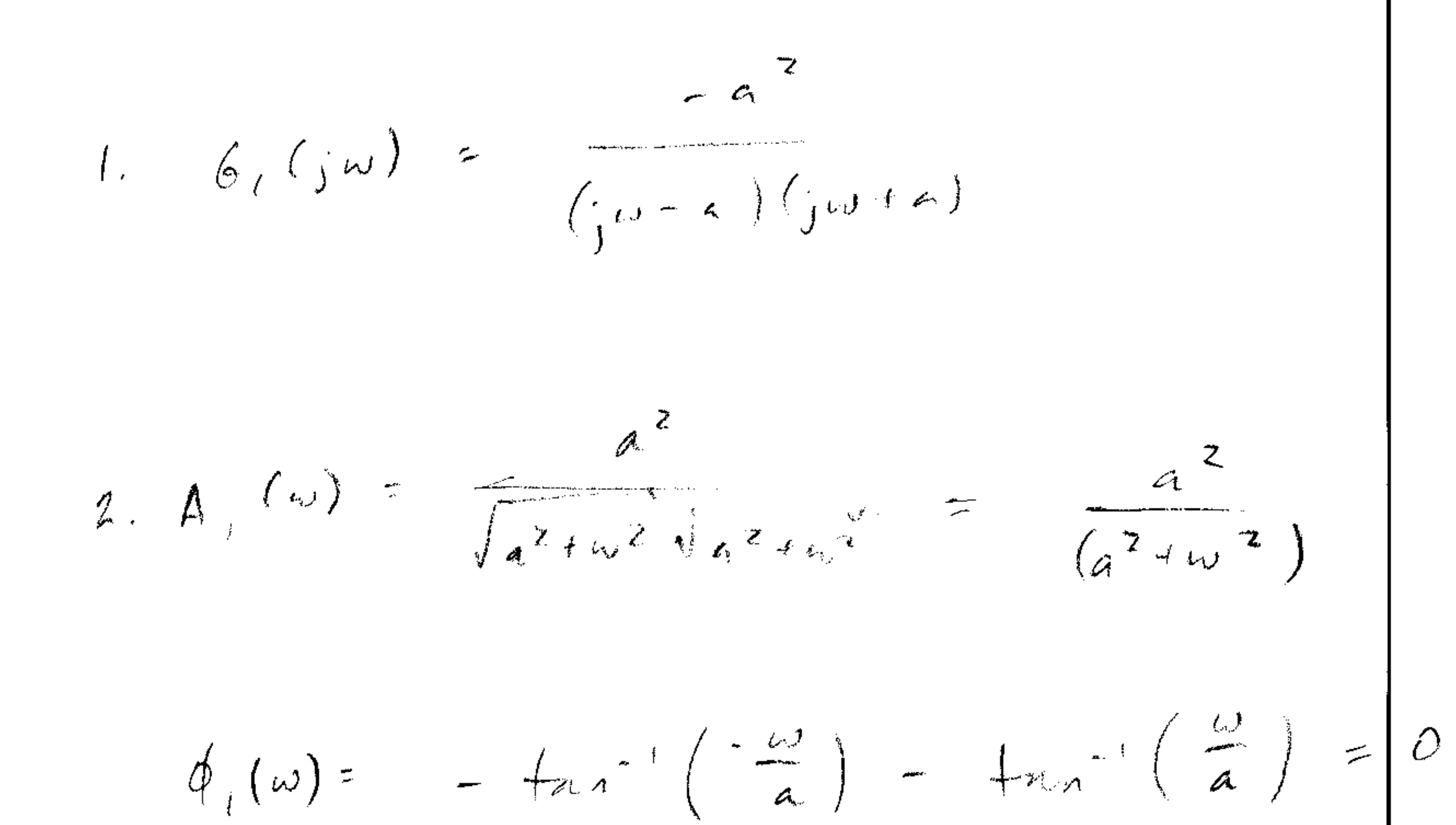

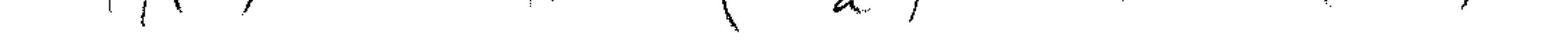

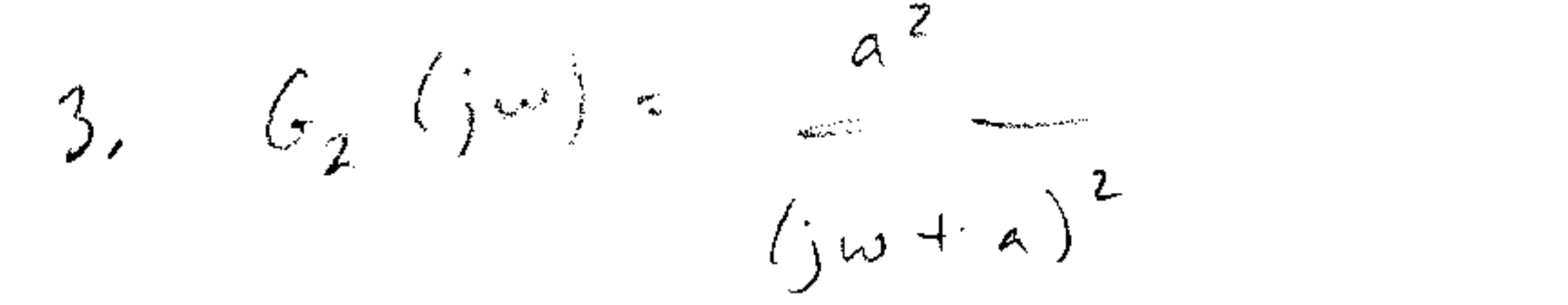

 $A_{2}(\omega) = \frac{a^{2}}{(a^{2}+\omega^{2})} = A_{1}(\omega)$ 

 $d_{y}(\omega) = -2 \ln \omega$ 

4, write cos we e just just

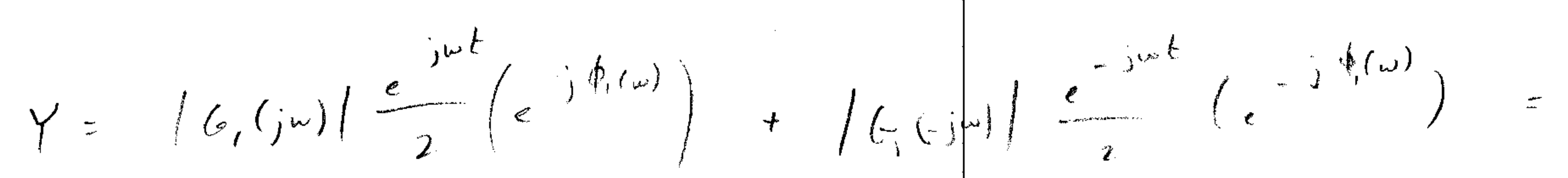

![](_page_8_Figure_18.jpeg)

![](_page_8_Figure_21.jpeg)

![](_page_8_Figure_23.jpeg)

 $-\gamma$   $\gamma_i$  / 1) =  $A_i(\omega)$  cas (ul +  $\psi_i(\omega)$ )

 $Linkwise$  $\gamma_i$  (1)

G. Tonmier

\n- 5. By Alter, both line 
$$
B_{\infty}
$$
 group of the  $S/3$  may while  $A$  the input,  $A_{\infty}(\omega)$ .
\n- 6. The non-conved filter points  $B_{\infty}(\omega)$  is a black shift, while the number of the  $S/3$  phase, while the number of the  $S/3$ .
\n- 7. The non-conved filter points  $B$  the index is labeled  $B$  and  $S/8$  and  $S/8$  and  $S/8$ .
\n- 8. The non-conved filter points  $B$  have shifted, multiple  $B$  and  $S$  are labeled.
\n- 9. The input is used in the image,  $B$  is labeled with multiple frequency components  $B$  and  $S$  is also valid multiple. The number of the  $B$  is labeled, and  $B$  is labeled.
\n- 1. The number of the  $B$  is called a single point, and the function  $B$  is labeled.
\n- 1. The number of the  $B$  is labeled, and  $S$  is labeled.
\n- 1. The number of the  $B$  is labeled, and  $S$  is labeled.
\n- 1. The number of the  $B$  is labeled, and  $S$  is labeled.
\n- 1. The number of the  $B$  is labeled, and  $S$  is labeled.
\n

 $\lambda_{\rm{max}}$  $\mathcal{F}_{\text{max}}$  .

 $\mathcal{O}(\mathcal{O}_\mathcal{O})$  . The  $\mathcal{O}(\mathcal{O}_\mathcal{O})$ 

 $\mathcal{F}^{\text{max}}_{\text{max}}$ 

 $\mathcal{O}(\mathcal{O}(\log n))$ 

 $\mathcal{L}(\mathcal{L}^{\mathcal{L}})$  and  $\mathcal{L}(\mathcal{L}^{\mathcal{L}})$  and  $\mathcal{L}(\mathcal{L}^{\mathcal{L}})$ 

 $\mathcal{F}_{\text{max}}$ 

the contract of the contract of the contract of  $\mathcal{F}_{\text{max}}$  .

 $\mathcal{L}_{\text{max}}$  and  $\mathcal{L}_{\text{max}}$  . We have  $\mathcal{F}^{\text{max}}_{\text{max}}$ **Contract Contract** 

 $\mathcal{L}(\mathcal{L}(\mathcal{$ 

 $\mathcal{L}(\mathcal{L}(\mathcal{$ 

the contract of the contract of the contract of the contract of the contract of the contract of

and the State and  $\mathcal{L}(\mathcal{L}(\mathcal{$